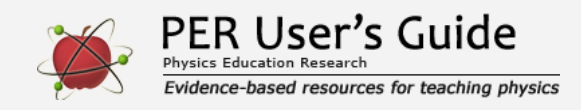

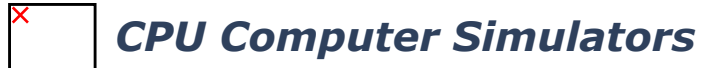

Indicates a research-demonstrated benefit

## **Overview**

A suite of 24 computer simulators available online covering many areas of physics and physical science. Each simulator allows one to create many different situations to explore phenomena, conduct simulated experiments to test your own models, and to get feedback including multiple representations.

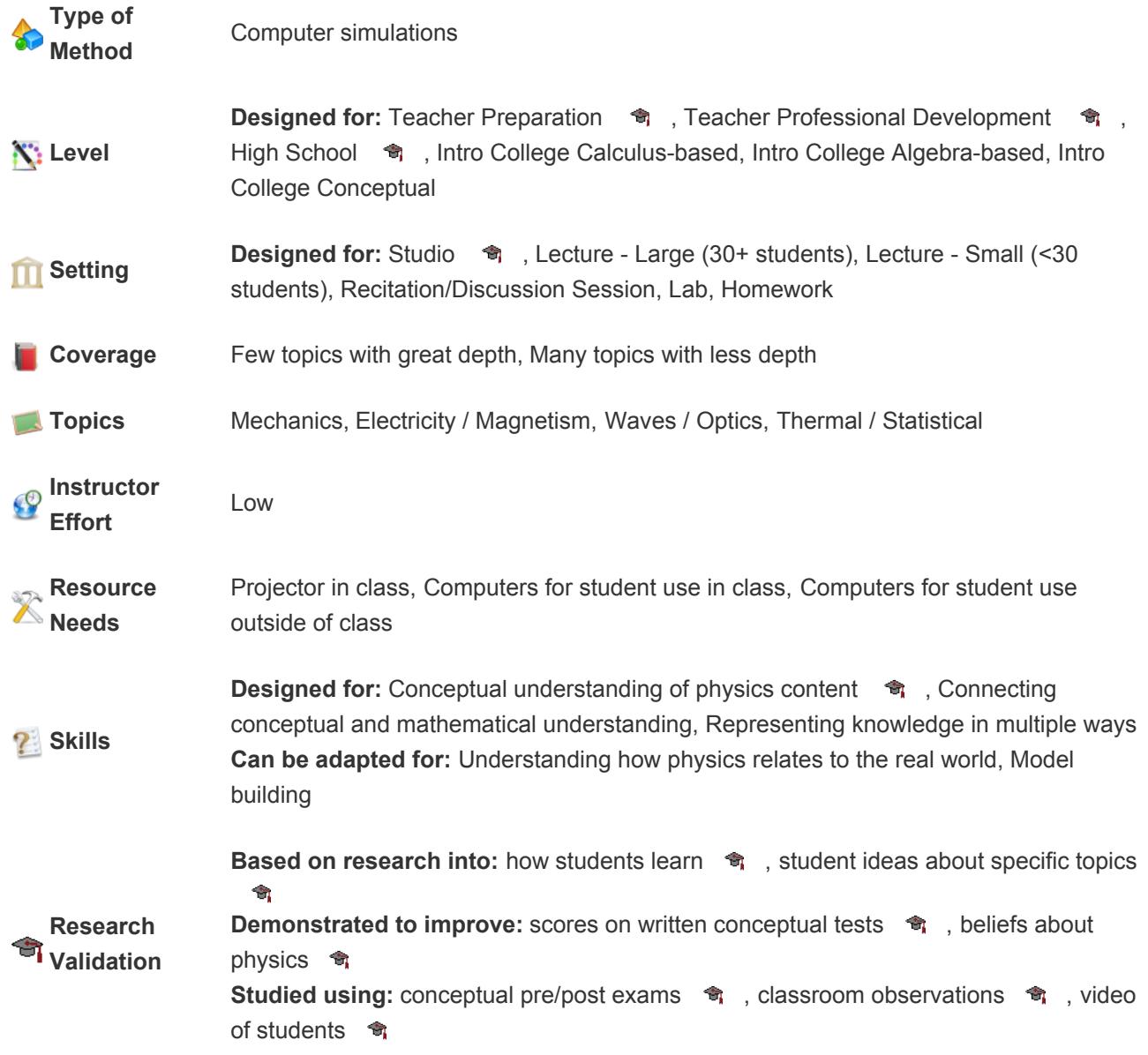

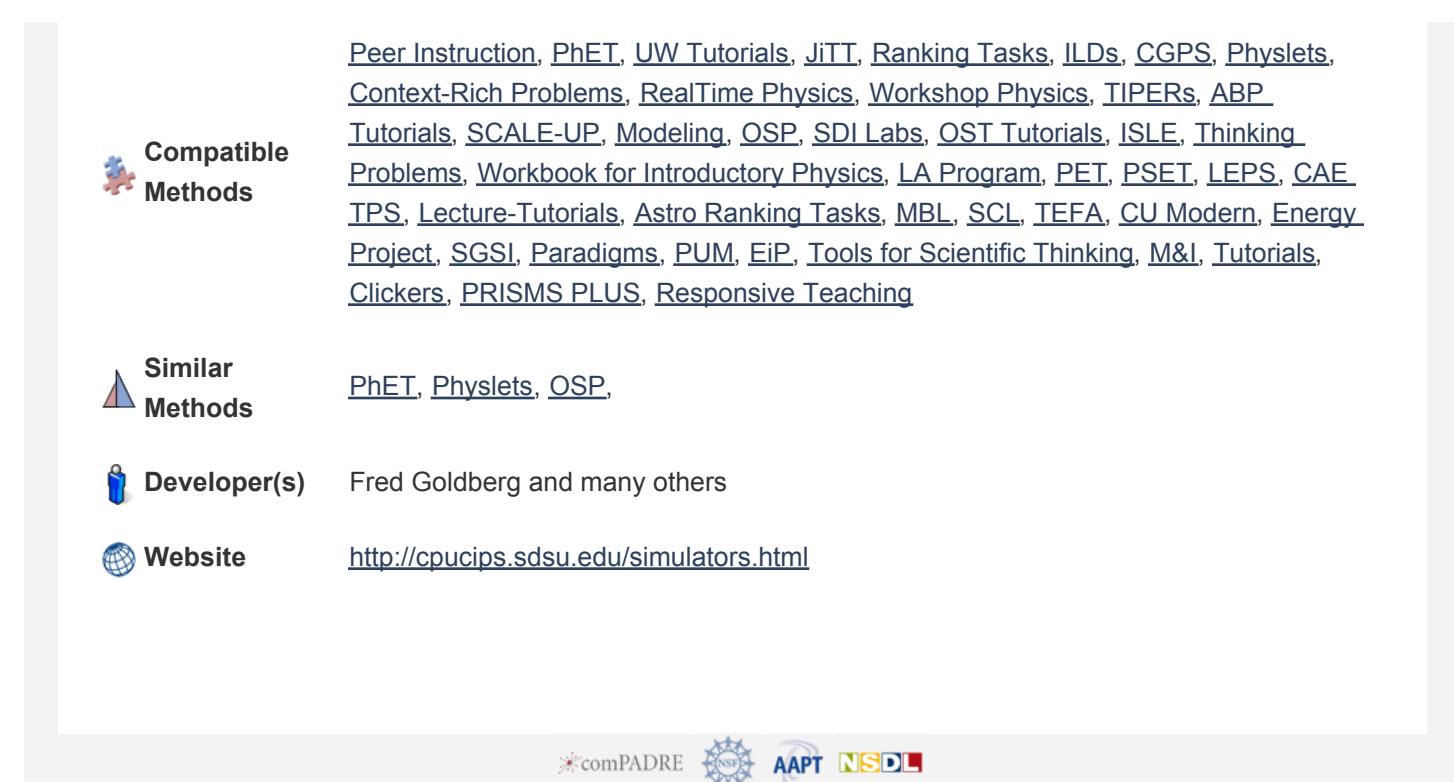